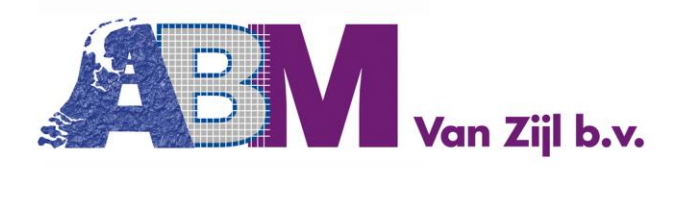

Tel.: +31(0) 182 303 160 info@abmbv.nl www.abmbv.nl

# Korte handleiding PQI 380

Schakel apparaat in en wacht tot het main menu verschijnt.

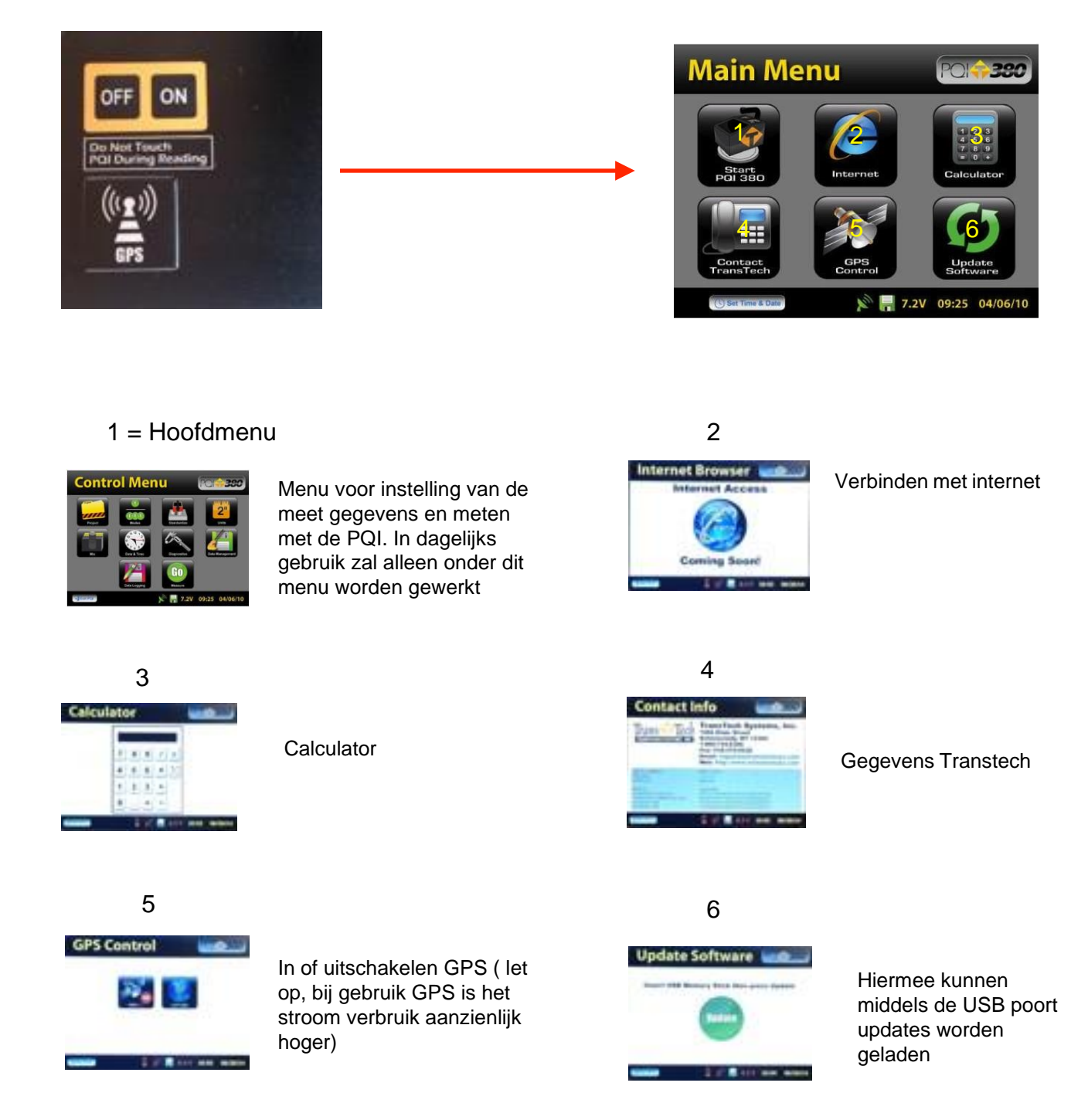

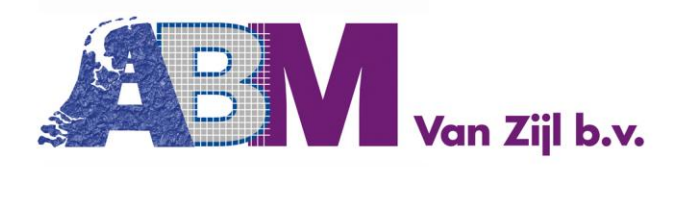

Tel.: +31(0) 182 303 160 info@abmbv.nl www.abmbv.nl

### **Invoeren of wijzigen projectnaam**

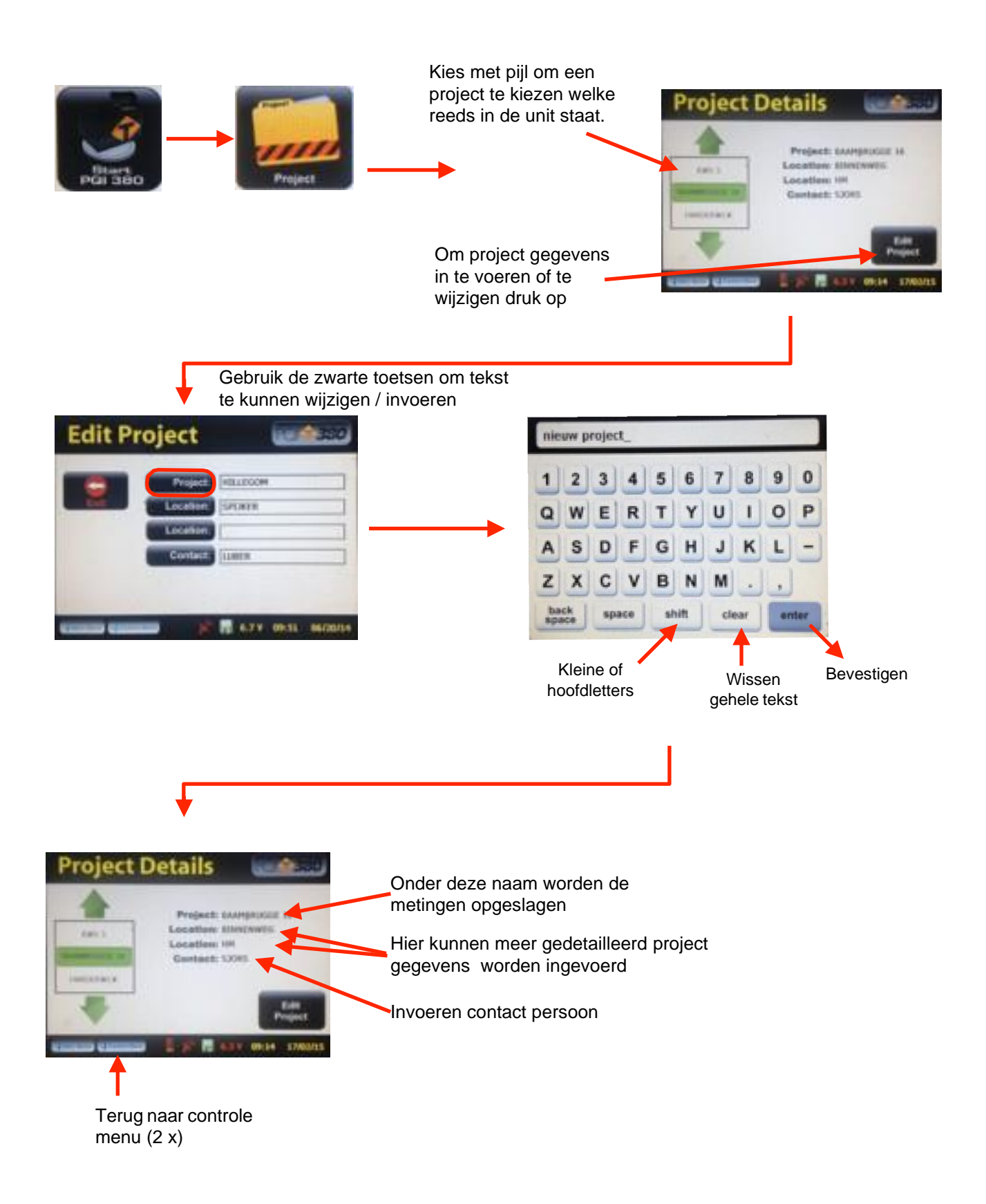

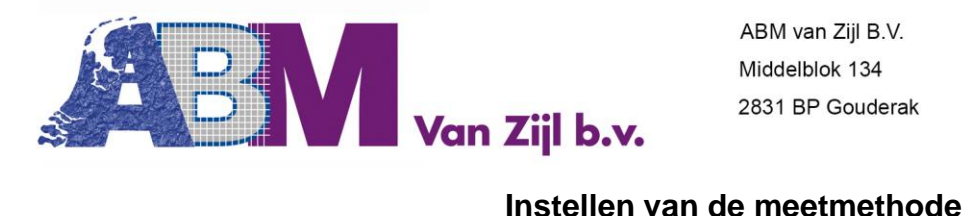

Tel.: +31(0) 182 303 160 info@abmbv.nl www.abmbv.nl

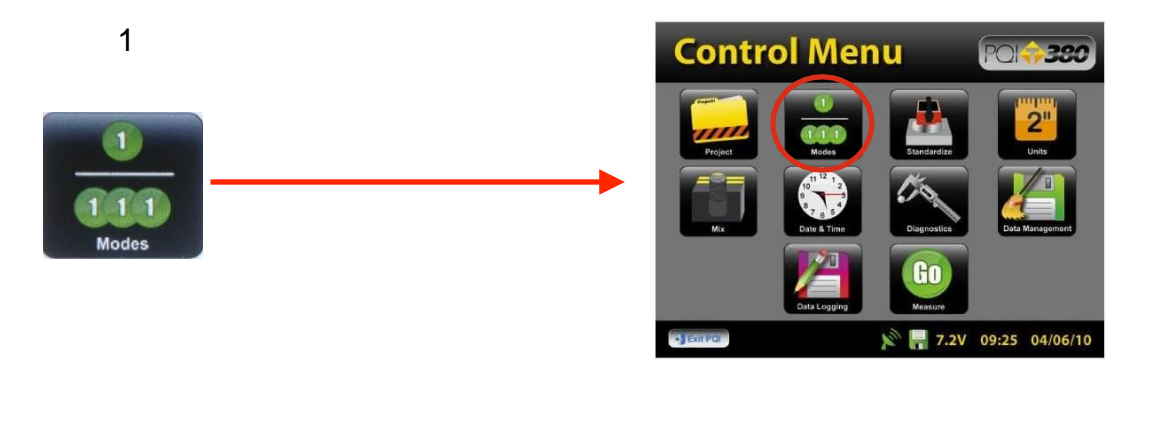

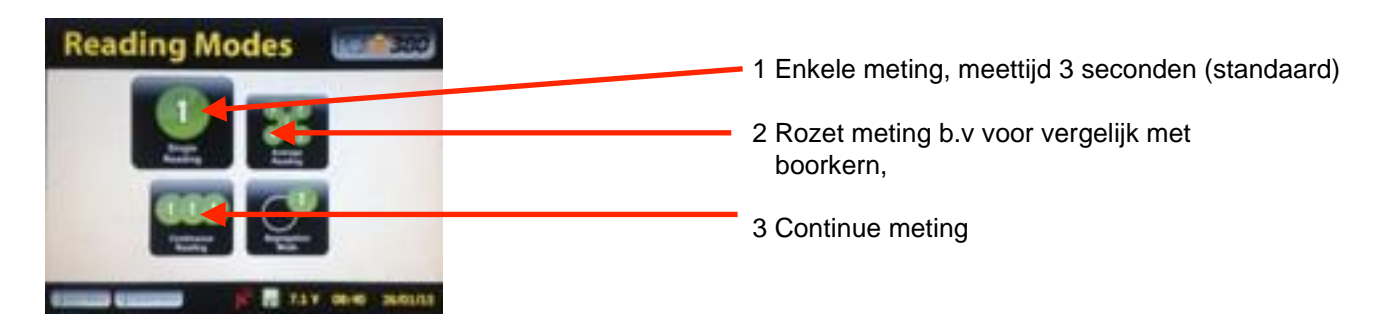

1 In principe wordt er voor de normale meet methode gewerkt met methode 1

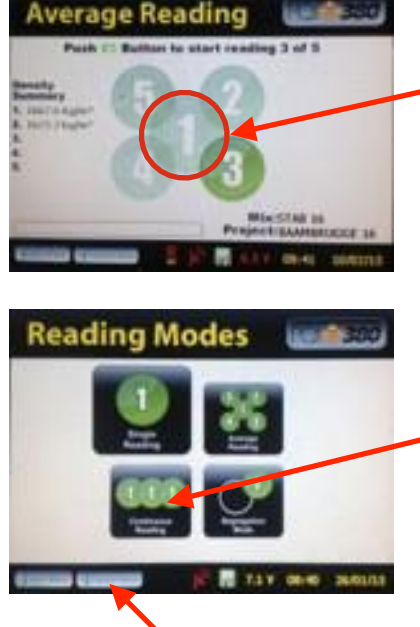

Meet methode 2 wordt veelal gebruikt om een gemiddelde waarde te verkrijgen van een bepaalde plaats, b,v voor het exact kalibreren van de PQI. Markeer de plaats van de PQI op positie 1 zodat op exact dezelfde plaats de boorkern genomen kan worden en start meting, na 3 seconden ziet u aan de linkerkant de eerste waarde verschijnen. Verplaats de PQI naar positie 2 en start wederom de meting, ook deze verschijnt links op het scherm. Na de 5e meting rekent de PQI automatisch het gemiddelde uit van de 5 metingen.

Bij methode 3 geeft de PQI meteen een waarde, zodra de unit wordt neergezet op het asfalt. Bij deze instelling gebruikt de unit aanzienlijk meer stroom

Selecteer de gewenste meet methode en ga terug naar vorig menu

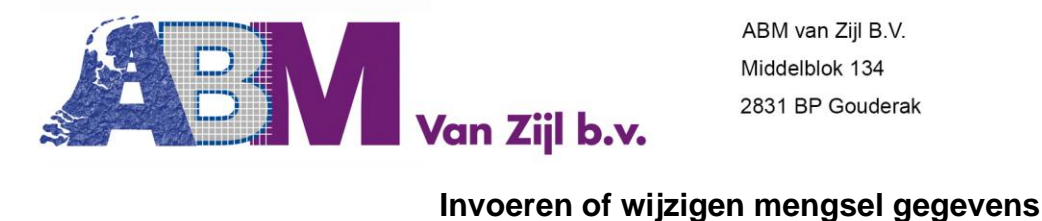

Tel.: +31(0) 182 303 160 info@abmbv.nl www.abmbv.nl

Kies met pijl om een nieuw mengsel aan te maken of een mengsel kiezen om aan te passen welke reeds in de unit staat.

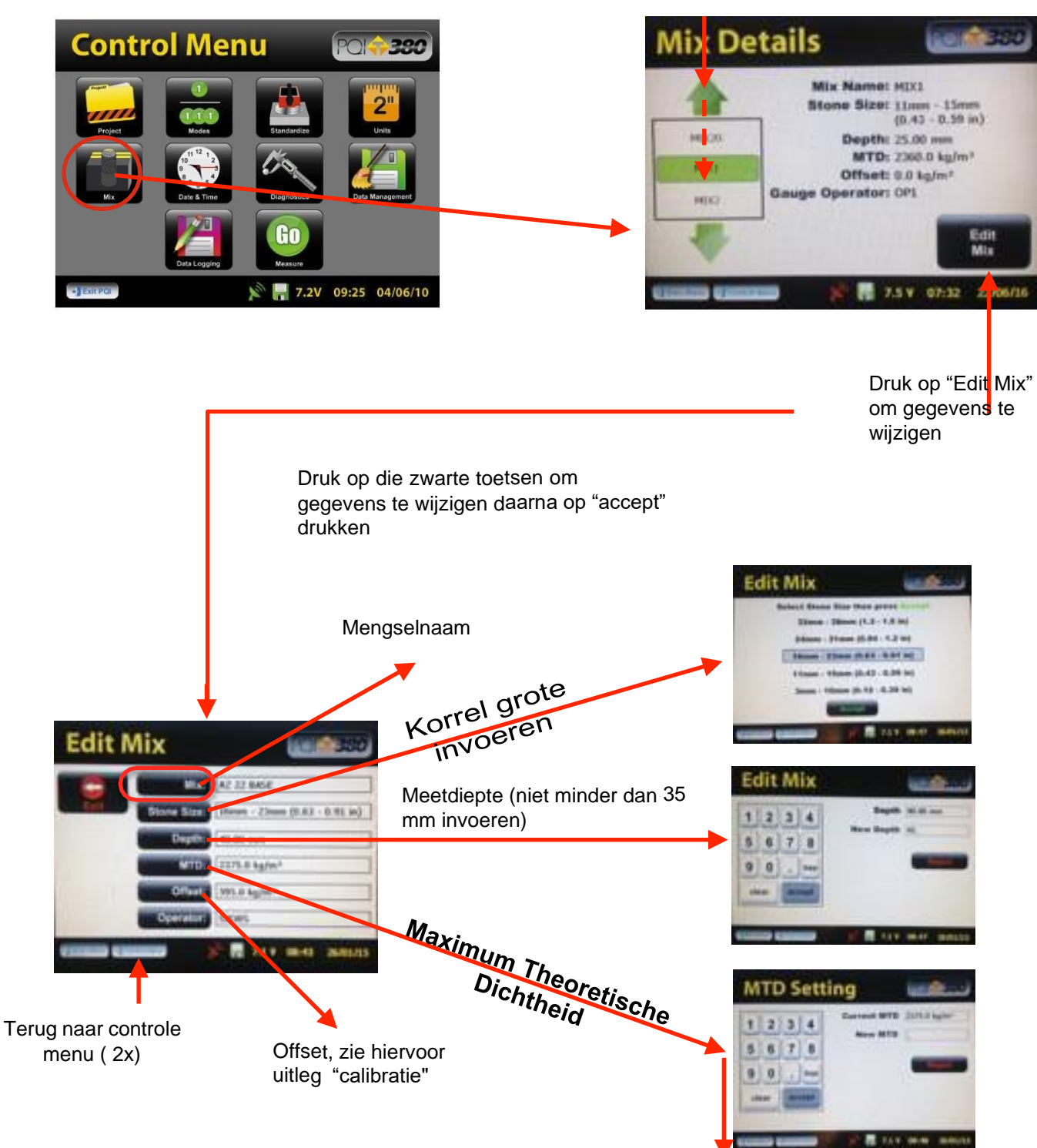

Deze waarde is vast gesteld in het laboratorium als gewenst volumegewicht bij 100 % verdichting

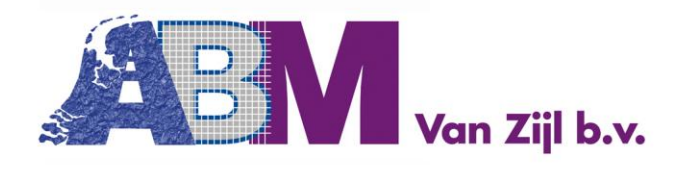

Tel.: +31(0) 182 303 160 info@abmbv.nl www.abmbv.nl

### **Het meten**

We gaan er hierbij vanuit dat u in de "Single reading" modus meet.

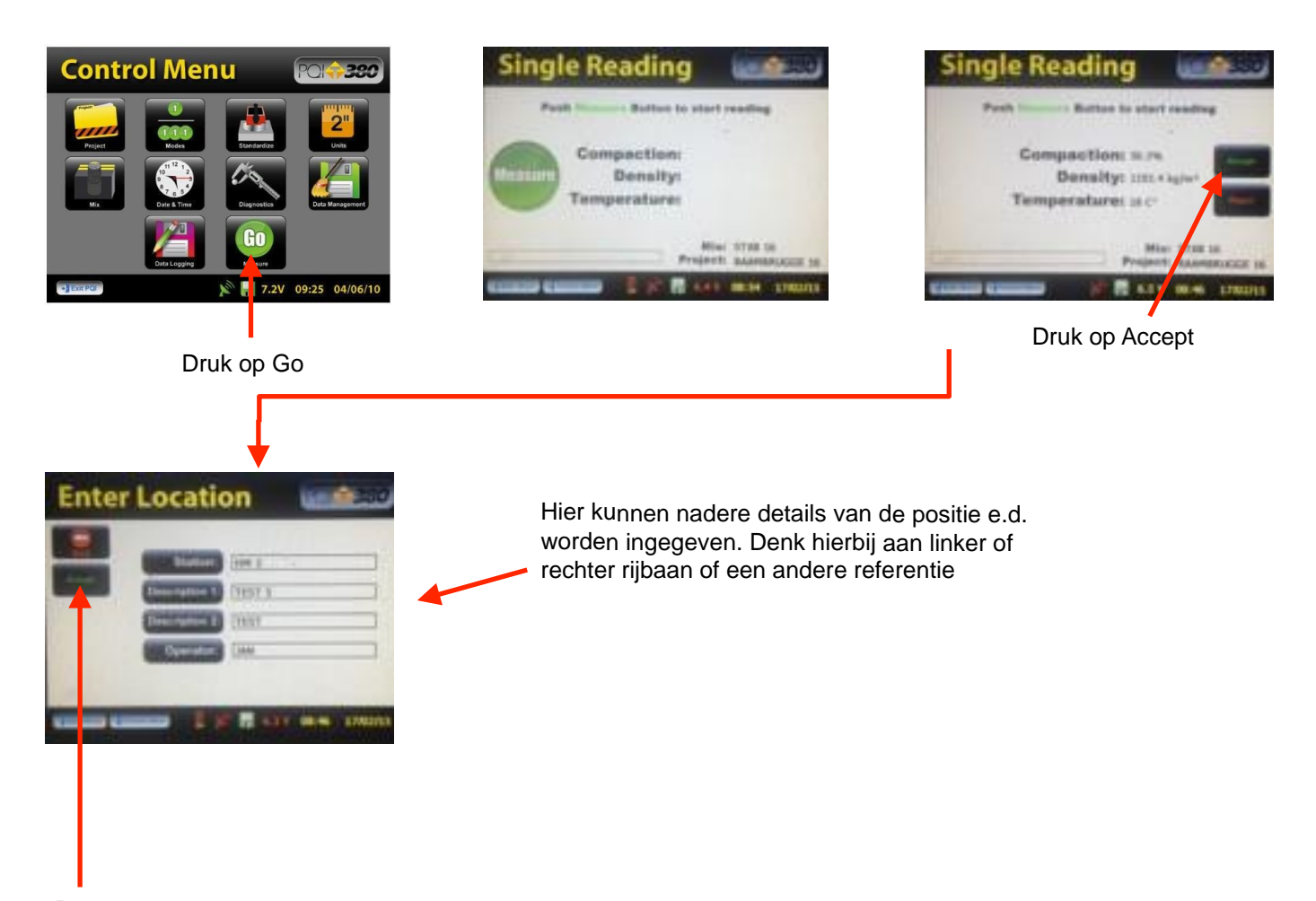

Druk daarna op "accept" . De unit komt nu automatisch in het menu voor een nieuwe metiing

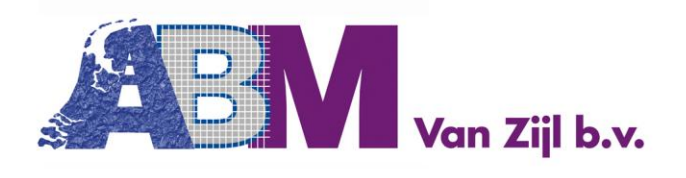

Tel.: +31(0) 182 303 160 info@abmbv.nl www.abmbv.nl

# Opslaan data op USB stick

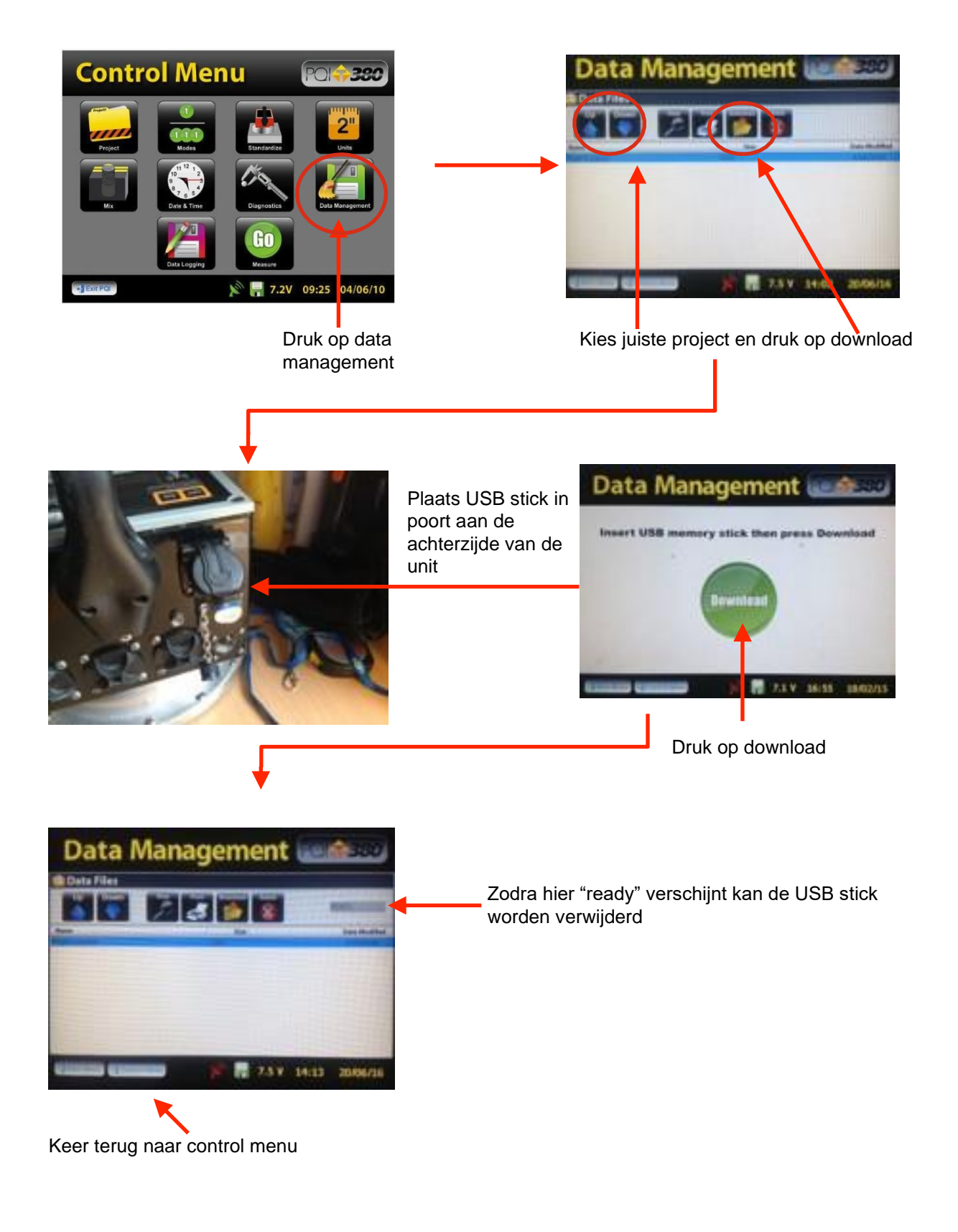

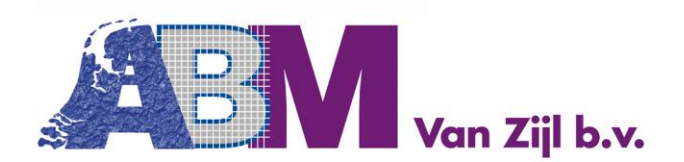

Tel.: +31(0) 182 303 160 info@abmbv.nl www.abmbv.nl

## Inzien van opgeslagen meetgegevens

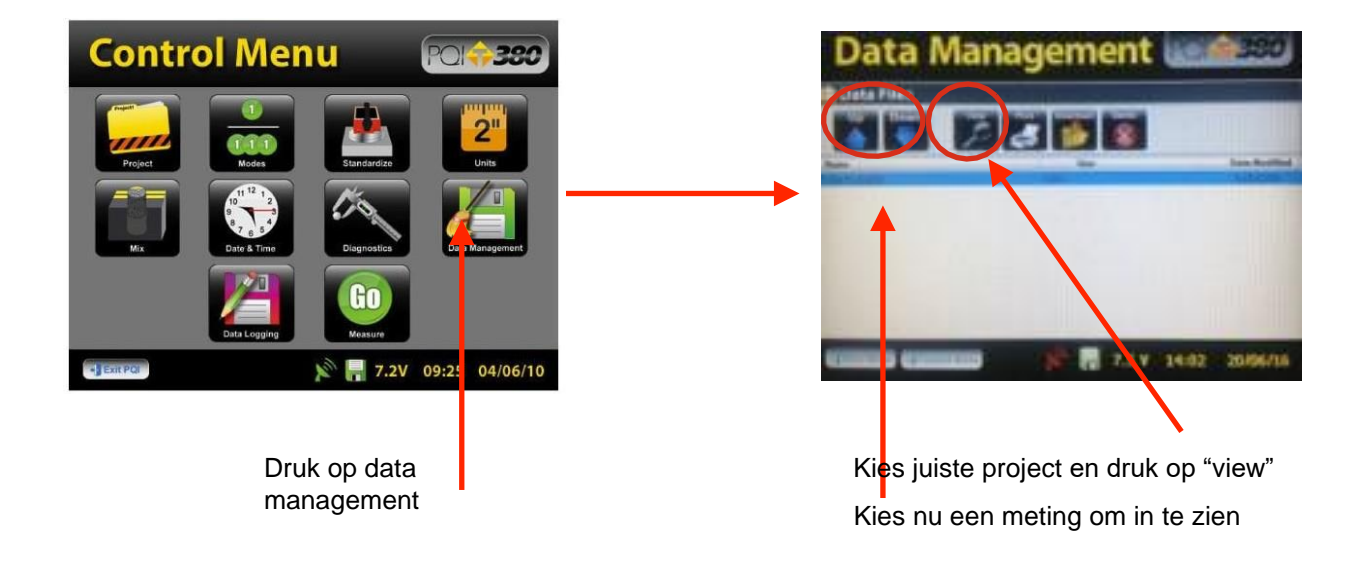

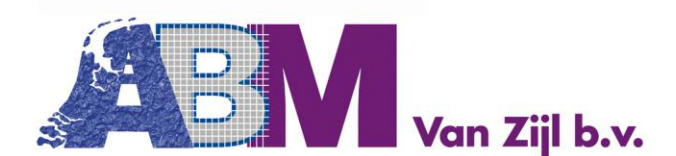

Tel.: +31(0) 182 303 160 info@abmbv.nl www.abmbv.nl

U heeft de mogelijkheid om PQI te controleren op het goed functioneren.

In de koffer zit een plaat van een speciale legering, de koffer met deze plaat en PQI horen bij elkaar, deze zijn op elkaar afgestemd. Het is raadzaam om één keer per maand de unit te testen op de goede werking. Het is geen kalibratie maar puur een controle op de goede werking. Het is nodig om zowel de binnenring als de buitenring te testen.

Druk op standardization

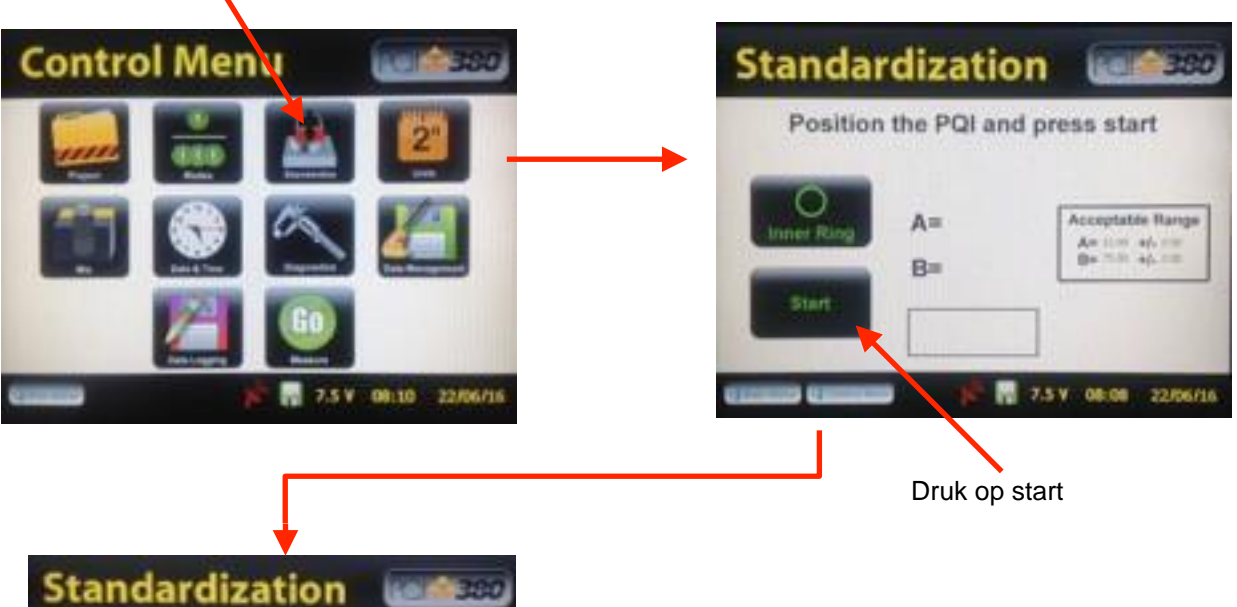

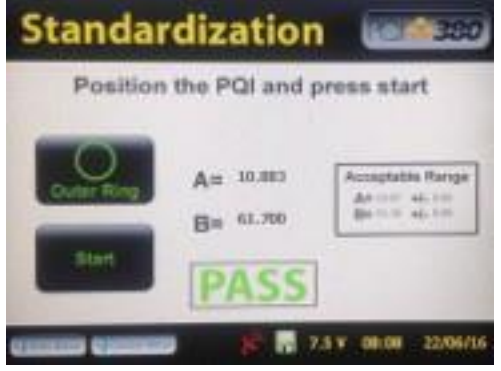

Het woord PASS moet verschijnen

Door op Inner of Outer ring te drukken kunt u beide ringen controleren.